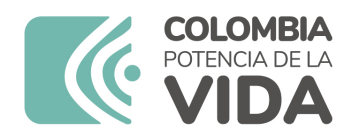

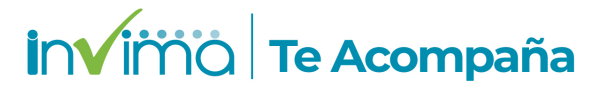

# **ALERTA SANITARIA**

## **Dirección de Dispositivos Médicos y Otras Tecnologías**

Alerta No. 362-2023 Bogotá, 25 octubre 2023

### **TUBING SETS / CUSTOM TUBING PACKS WITH BIOLINE COATING**

**Nombre del producto:** TUBING SETS / CUSTOM TUBING PACKS WITH BIOLINE COATING

**Registro sanitario:** 2017DM-0016270

**Presentación comercial:** EN SETS O INDIVIDUAL CAJA X 5, 8, 10, 20 PIEZAS

**Titular del registro:** GETINGE COLOMBIA S.A.S.

**Fabricante(s) / Importador(es):** MEDIKOMP GMBH - AVALON LABORATORIES LLC - MAQUET CARDIOPULMONARY MEDIKAL TEKNIK SAN. TIC. LTD. STI - MAQUET CARDIOPULMONARY GMBH - MAQUET CARDIOPULMONARY GMBH / GETINGE COLOMBIA S.A.S. - GENERAL MEDICA DE COLOMBIA S.A.S.

**Referencia(s) / Código(s):** HQV 94500

**Lote(s) / Serial(es):** VARIOS

**Fuente de la alerta:** HCSC – CANADA

**Url fuente de la alerta:** https://recalls-rappels.canada.ca/en/alert-recall/maquet-perfusion-pack

**No. Identificación interno:** DA2310-00784

#### **Descripción del caso**

Se utilizó un filtro de gas en una línea de transporte de fluido del paquete de tubos personalizado. Todos los equipos de perfusión por tomografía computarizada (CTP) que se fabricaron antes de la introducción del nuevo tipo de filtro y que aún no han caducado se ven afectadas.

Medida preventiva: se implementó un nuevo tipo de filtro adecuado en la producción de las CTP.

#### **Indicaciones y uso establecido**

El PLS SET / PLS PLUS está concebido para la asistencia pulmonar extracorpórea, el soporte de la función cardiovascular, el soporte de la función cardiovascular, el soporte simultáneo de las funciones pulmonar y cardiovascular. El juego puede utilizarse para asistencia circulatorias con flujo sanguíneos de entre 0.5 y 7 17 mi. los valores de transferencia gaseosa están previstos para pacientes adultos en este margen de flujo sanguíneo, en el tratamiento de pacientes adultos en este margen de flujo sanguíneo y en el tratamiento de pacientes con superficie corporal reducida, es preciso tener en cuenta la hemodilución relativamente elevada debido al volumen de cebado.

#### **Medidas para la comunidad en general**

1. Si está utilizando el producto referenciado comuníquese con el importador, distribuidor o comercializador para precisar si existen recomendaciones específicas para la utilización del producto.

2. Para verificar si el producto que usted está utilizando cuenta con registro sanitario Invima, consúltelo en la página web www.invima.gov.co/consulte o a través de este enlace: https://bit.ly/3kXpmyk

3. En este enlace https://farmacoweb.invima.gov.co/TecnoVigilancia/faces/crearReporteUsuario.xhtml reporte al Programa Nacional de Tecnovigilancia del Invima los eventos e incidentes asociados a la utilización del dispositivo médico referenciado.

#### **Medidas para Instituciones Prestadoras de Servicio de Salud - IPS y profesionales de la salud**

1. Comuníquese con el importador, distribuidor o comercializador para precisar si existen recomendaciones específicas para la utilización del producto y le indique el plan de acción a seguir, en caso de no lograrlo comuníquese con el Invima.

2. Reportar al Programa Nacional de Tecnovigilancia del Invima los eventos e incidentes asociados a la utilización del dispositivo médico referenciado.

#### **A los establecimientos titulares, distribuidores y comercializadores**

1. Comuníquese con el importador para que le indique el plan de acción dispuesto por fábrica.

2. Efectúe la trazabilidad del producto afectado y de inicio al plan de acción dispuesto por el fabricante.

3. Reporte los eventos e incidentes asociados a la utilización del dispositivo médico referenciado, al Programa Nacional de Tecnovigilancia del Invima.

Medidas para la Red Nacional de Tecnovigilancia

El Invima solicita que desde los programas institucionales de Tecnovigilancia se realice la búsqueda activa de los eventos e incidentes que involucren el producto referenciado y se notifiquen al Invima.

Si desea obtener mayor información comuníquese con el Invima a:

#### tecnoyreactivo@invima.gov.co

En los siguientes enlaces podrá acceder directamente a la información de su interés en la página web del Invima.

- Realizar peticiones, quejas, reclamos, denuncias o sugerencias
- Consultar registros sanitarios

[Realizar reportes en línea de eventos adversos](https://sesuite.invima.gov.co:444/Pqrsd/peticiones/solicitud)

- Farmacovigilancia
- <sup>o</sup> Reactivovigilancia
- <sup>o</sup> [Tecnovigilancia](https://farmacoweb.invima.gov.co/reportesfv/login/loginUsuario.jsp)